## **Indiana**

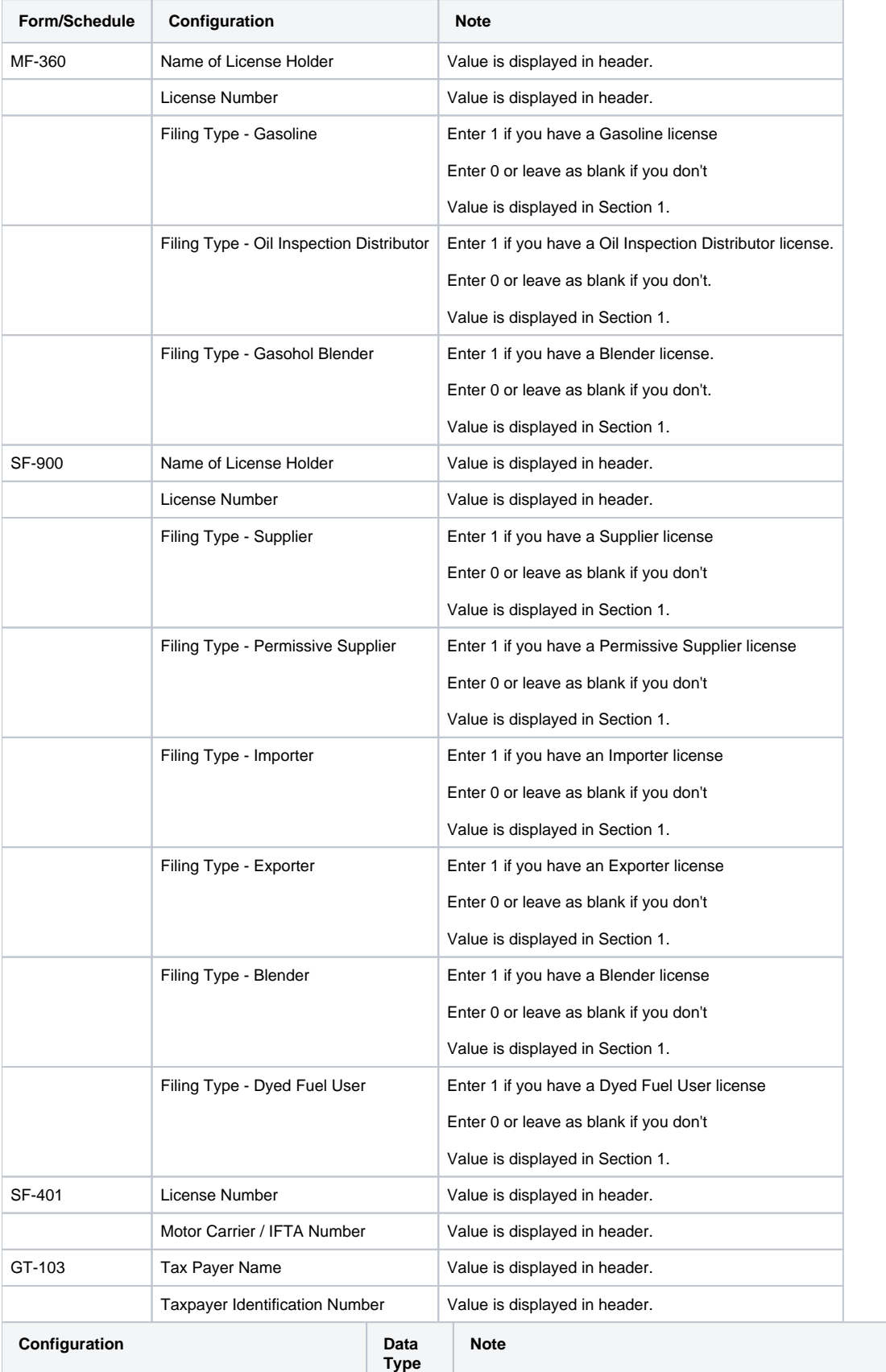

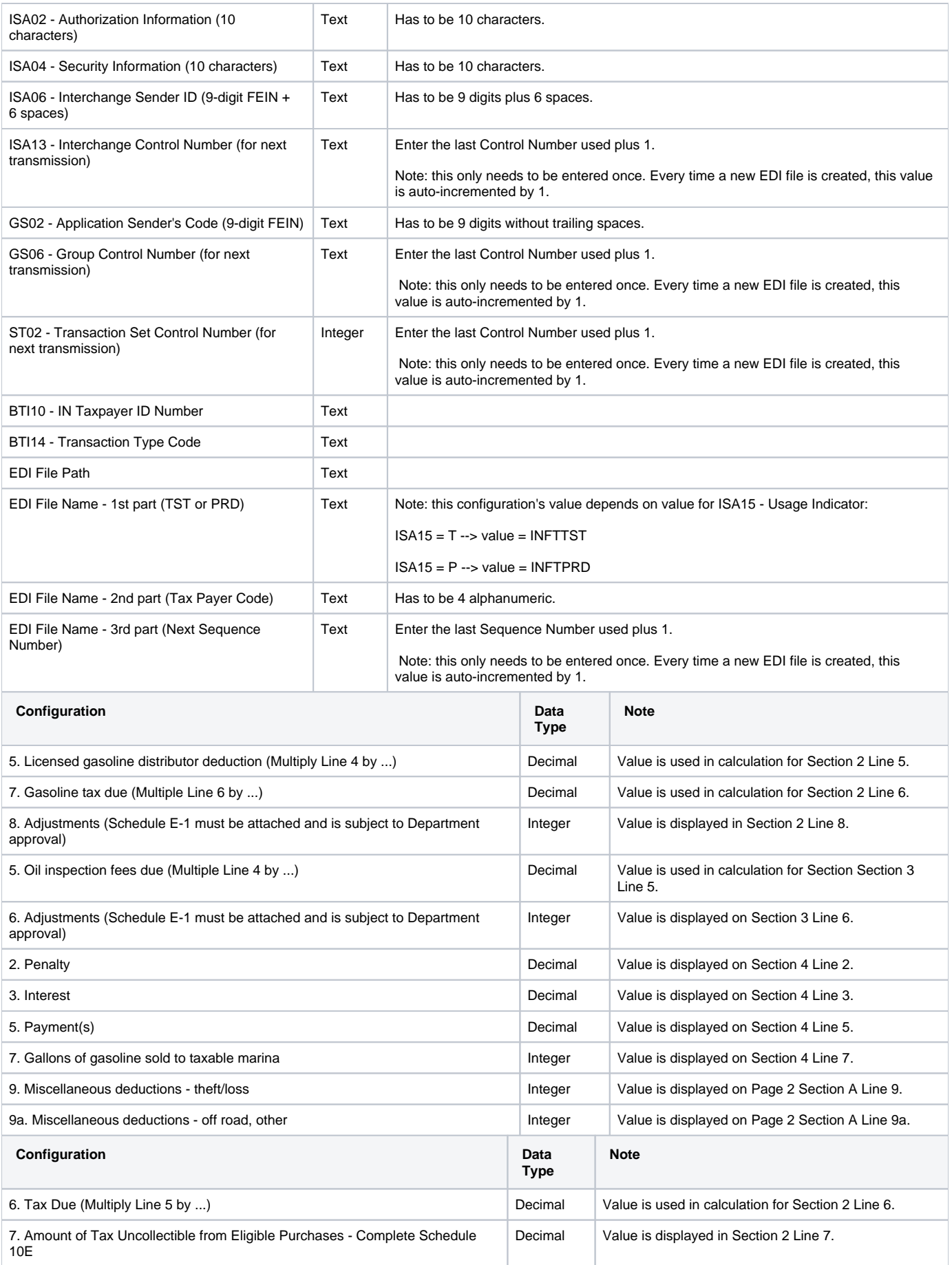

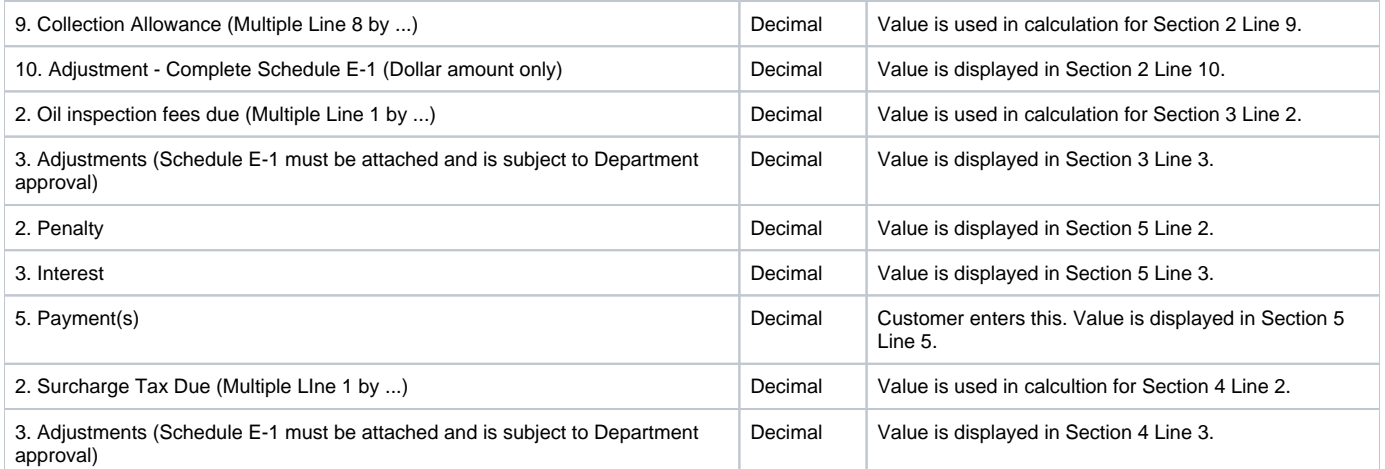

T

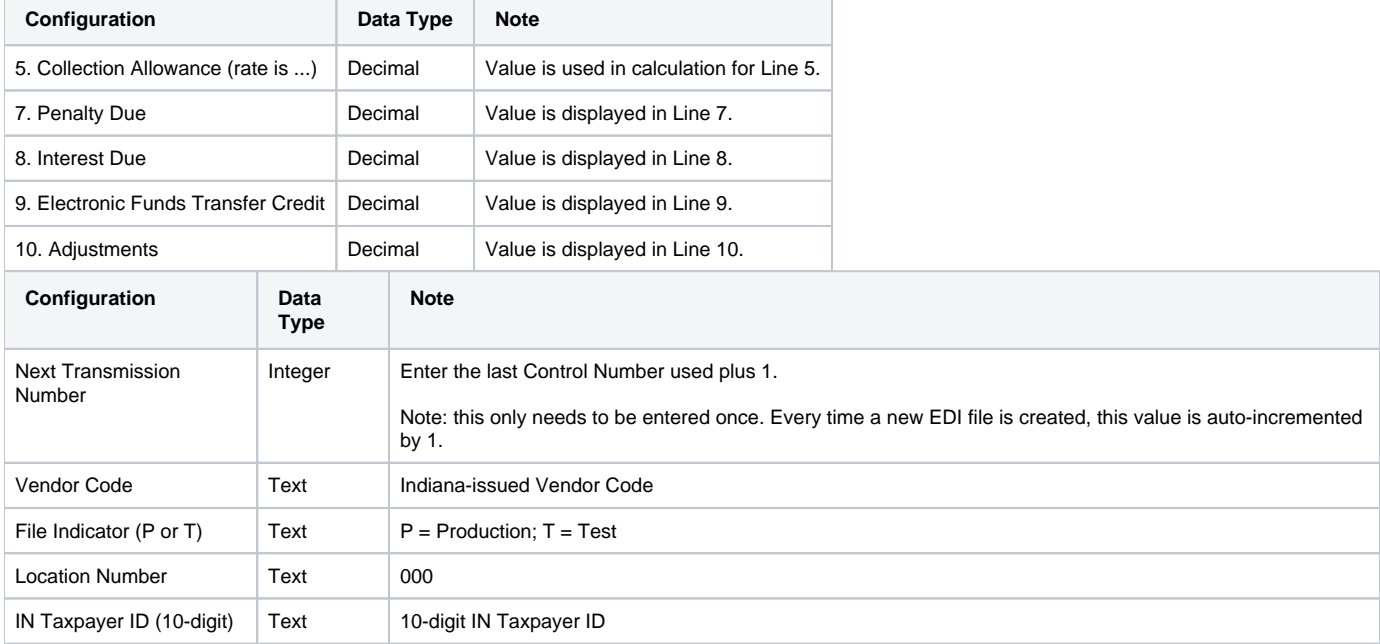